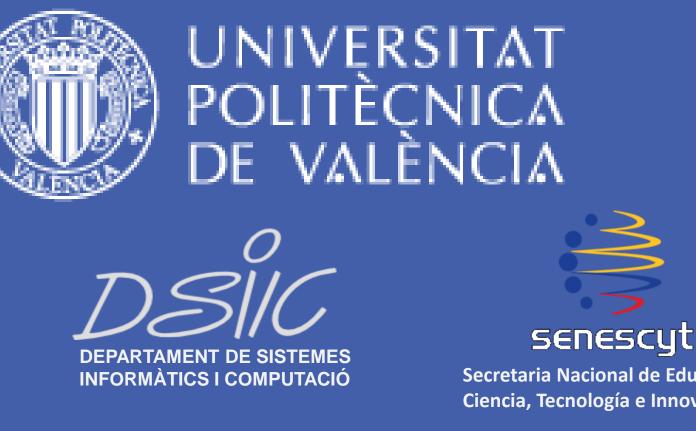

Secretaria Nacional de Educación Superior, Ciencia, Tecnología e Innovación

**Doctoral Program in Computer Science** 

# A TOTAL QUALITY FRAMEWORK FOR THE ASSESSMENT AND IMPROVEMENT OF EMERGENCY PLANS MANAGEMENT

#### PHD. Student

Ana G. Núñez Avila anunez@dsic.upv.es

#### Supervisors

Dr. M. Carmen Penadés mpenades@dsic.upv.es

Dr. José H. Canós jhcanos@dsic.upv.es

# **1. MOTIVATION**

The evaluation of the quality of Emergency Plans is an unresolved issue. While most research efforts have focused on the definition and improvement of planning methods and the associated tools, a reference framework allowing the assessment of Emergency Plans and their management is still missing.

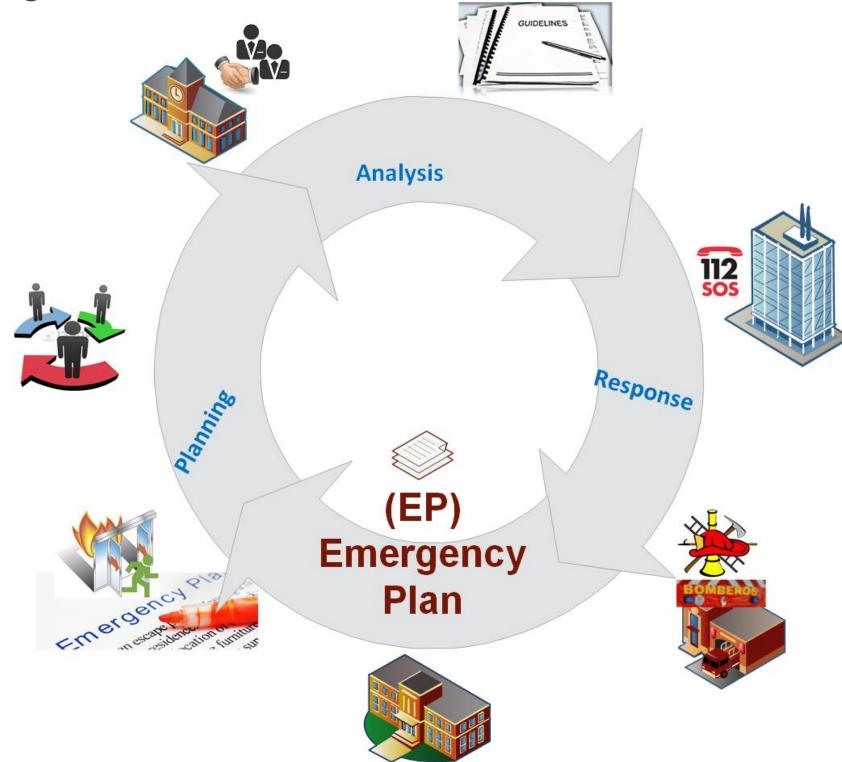

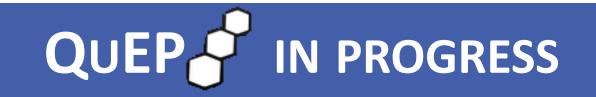

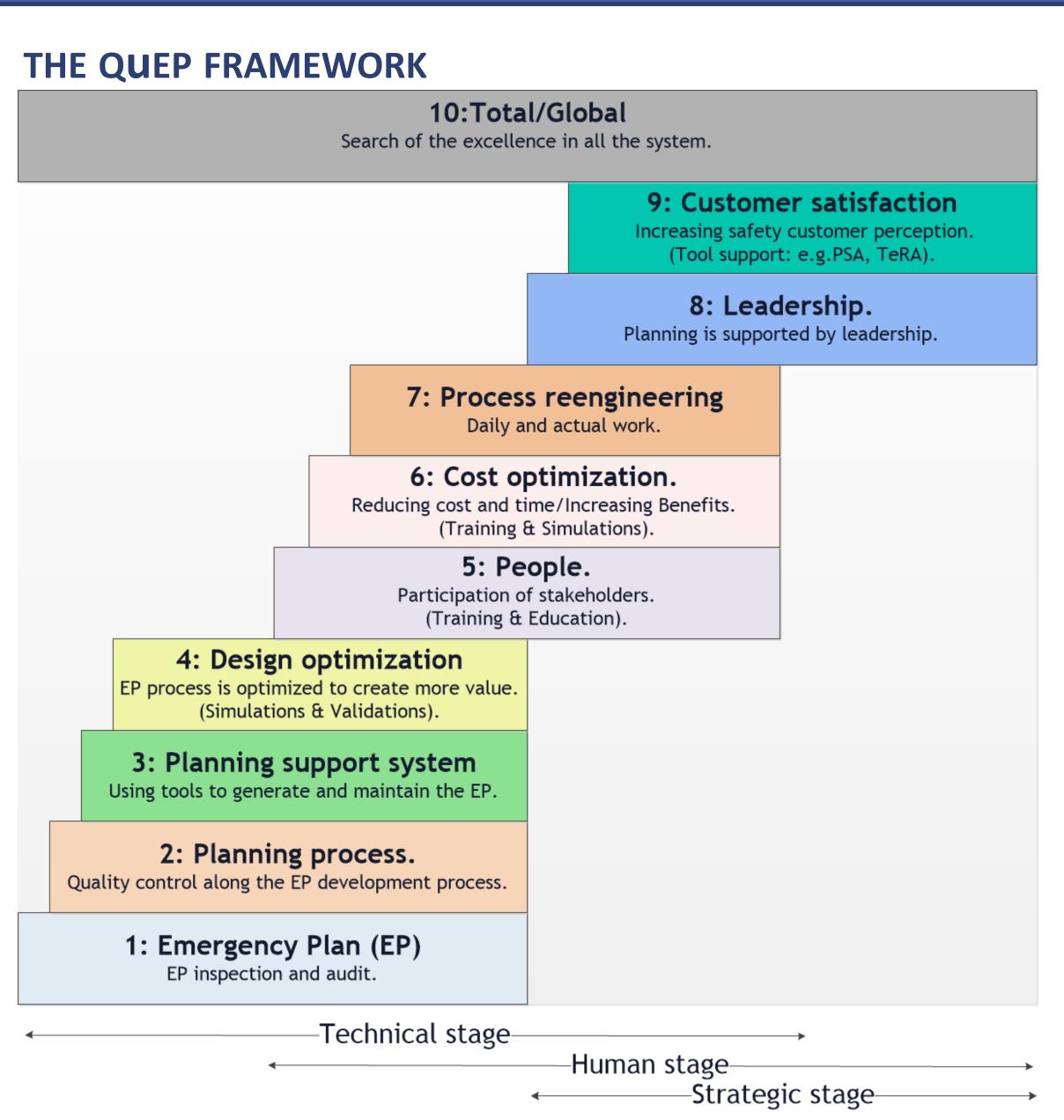

# **2.** GOALS

#### GENERAL

Assessment and continuous improvement of the Emergency Plans Management in an organization through the development of a Emergency Plans Quality Model.

#### **SPECIFIC**

- Define a maturity-driven layered framework (QuEP Framework) for the evaluation of **Emergency Plans Management in organizations.**
- Identify principles, practices and stakeholders for Emergency Plans Management.
- Design a Total Quality Model to evaluate Emergency Plans with regard to the planning principles and practices.
- Implement our Model and integrate it into the plan analysis module of the SAGA framework

#### **EMERGENCY PLANS MANAGEMENT PRINCIPLES AND PRACTICES**

| Maturity Level         | EP. Practice                                     | EP. Principle  |  |
|------------------------|--------------------------------------------------|----------------|--|
| 10: Total              | Search of the excellence in all system practices |                |  |
| 9: Service             | Tools support                                    | IT             |  |
|                        | Customer perception                              | People         |  |
|                        | Diffusion by authorities                         | Policies       |  |
|                        | Customer satisfaction                            | Results        |  |
|                        | Goals and Vision (Objectives)                    |                |  |
| 8: Leadership          | Teamwork and Roles                               | Participation  |  |
|                        | Leadership style                                 | Policies       |  |
|                        | Inter-organizational coordination                | Cooperation    |  |
| 7: Reengineering       | Process improvement                              | Monitoring     |  |
|                        | Analyzing daily activities                       | Monitoring     |  |
| 6: Cost Optimization   | Cost of training and Timeline.                   | Implementation |  |
|                        | Emergency drills                                 | Monitoring     |  |
|                        | Hazard analysis                                  | Risk driven    |  |
| 5: People              | Personal Training                                | Darticipation  |  |
|                        | Public engagement.                               | Participation  |  |
|                        | System responsibilities                          | Policies       |  |
| 4: Design optimization | Optimizing requirements of risks.                | Risk driven    |  |
|                        | Simulation software                              |                |  |
|                        | Resource improvement and                         | Monitoring     |  |
|                        | maintenance                                      |                |  |
| 3: Planning support    | Analyze organizational resources                 | Implementation |  |
| system                 | Analyze customer requirements                    | People         |  |
| 2: Planning process    | Control in the development                       | Implementation |  |
|                        | Stakeholders involved                            | Participation  |  |
| 1: Emergency plan (EP) | Deliverable plan                                 | Policies       |  |
|                        | Standards and formats                            |                |  |
|                        | Consider aspects of risk                         | Risk driven    |  |

- to support the Emergency Plans life cycle.
- Assess the Model with experts and organizations.

# **3.** RESEARCH PLAN

| Stage 1 (in progress):                                                                                                    | Stage 2 (in progress):                                                                                                    |  |
|----------------------------------------------------------------------------------------------------|----------------------------------------------------------------------------------------------------|--|
| <ul> <li>Study of the state of the art in the area<br/>of Quality Management and Emergency<br/>Plans.</li> </ul>                             | <ul> <li>Make a detailed study of governmental guidelines and laws.</li> </ul>                                                                                      |  |
| <ul> <li>Define the Total Quality Framework for Emergency Plans Management.</li> <li>Design Total Quality Model initial proposal.</li> </ul> | <ul> <li>Identify principles, practices, and<br/>stakeholders to Emergency Plans<br/>Management to each one in the<br/>maturity levels of the framework.</li> </ul> |  |
| Stage 4:                                                                                                    | Stage 3:                                                                                                    |  |
| • Evaluate and validate our proposal with experts and organizations                                                                          | <ul> <li>Implement the Total Quality Model<br/>and integrate it with the framework to</li> </ul>                                                                    |  |

#### **THE QUEP MODEL**

The Total quality model covers 9 Principles and their respective Practices.

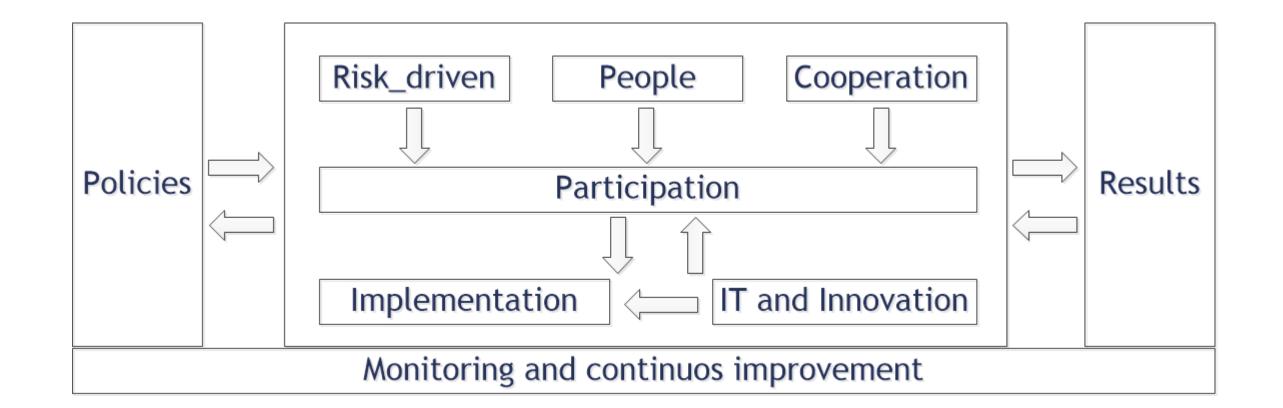

experts and organizations with involved (feedback and results).

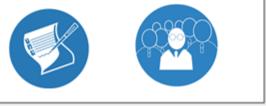

support the emergency plans life cycle (SAGA) developed by ISSI-DSIC-UPV.

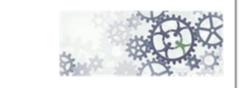

### **4. EXPECTED RESULTS**

- A hierarchy of maturity levels that will allow the assessment of the capabilities of organizations with respect to the Management of Plans along their whole lifecycle, as well as the definition of improvement paths via a number of actions that can lead organizations up in the hierarchy (best practices).
- The Model is intended to be the evaluation tool of a method in which not only the plan, but also the Emergency Plans Management can be improved in order to increase the planning process and the satisfaction of all the stakeholders in an organization.

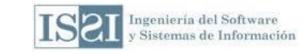